# YouTestMe

Branching questions

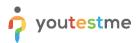

| File name       | Branching questions                    |
|-----------------|----------------------------------------|
| Author          | YouTestMe                              |
| Confidentiality | Internal or Public                     |
| Last save date  | Monday, October-31-2022 at 12:49:00 PM |

#### **Table of Contents**

| 1 | Introduction                        | 2  |
|---|-------------------------------------|----|
| 2 | Adding Questions to a Question pool | 3  |
| 3 | Single Choice Branching             | 4  |
| 4 | Multiple Choice Branching           | 9  |
| 5 | True/false branching                | 13 |

#### **1** Introduction

This document's purpose is to explain how to create branching questions. The branching option allows you to define the next question for each original question. You can use branching in three types of questions:

- 1. Single choice (all scoring methods).
- 2. Multiple choice ("by the combination of answers").
- 3. True/False (all scoring methods).

Please note that the branching is not available for the mentioned question types if you add assistance to the question.

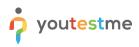

#### 2 Adding Questions to a Question pool

1. To add questions into a question pool, navigate to Tests/Question pools.

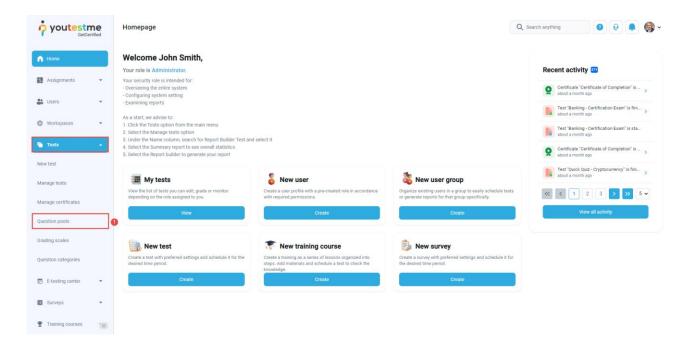

2. To add questions into a new question pool, click the **New** button.

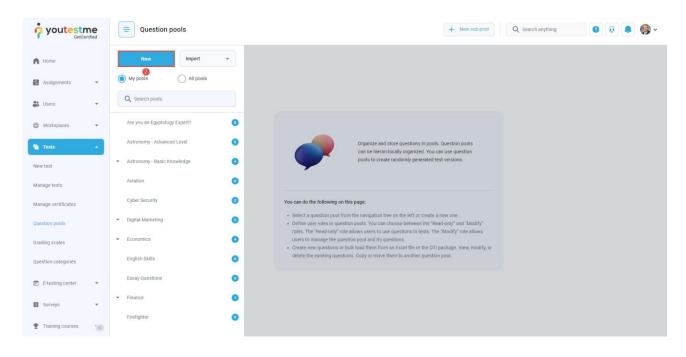

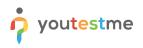

3. Add a pool name, optionally description and external ID, and save it in the pop-up window.

|                     | Question pools     Q Search anything                                                                                                    | • • • • • • • |
|---------------------|----------------------------------------------------------------------------------------------------|---------------|
| A Home              | New import -                                                                                                    |               |
| 🚼 Assignments 👻     | My pools     All pools                                                                                                    |               |
| 🐮 Users 👻           | Q Search pools New pool X                                                                                                    |               |
| 🐚 Tests 🔹           | Are you an Egyptology Expert?                                                                                                    |               |
| New test            | Astronomy - Advanced Level on sin pools. Question pools<br>Nized. You can use question                                                                              |               |
| Manage tests        | Astronomy - Basic Knowledge     Description:     generated test versions.                                                                                           |               |
| Manage certificates | Aviation                                                                                                    |               |
| Question pools      | Cyber Security DEternal ID:                                                                                                    |               |
| Grading scales      | Digital Marketing     O     I or create a new one.     veen the TRead-only" and "Modify"     In feeds. The TMAD for One above     In freeds. The TMAD for One above |               |
| E-testing center 👻  | Economics     Cancel     e or the GTI package. View, modify, or                                                                                                    |               |
| 🖬 Surveys 👻         | English Skills                                                                                                    |               |
| Training courses    | Essay Questions                                                                                                    |               |
| 📓 Reporting 👻       | ✓ Finance                                                                                                    |               |
| System 🔍            | Fielighter                                                                                                    |               |

## 3 Single Choice Branching

1. To add a single choice question to a newly created or an existing question pool, select the **Questions** tab.

|                      | =   |        | you an Egyptolog<br>uestion poo |                                                                           |                                  | Options 👻                       | + New sub-pool                | ${\sf Q}$ Search anything     |                               | 🖁 🎯 ~      |
|----------------------|-----|--------|---------------------------------|---------------------------------------------------------------------------|----------------------------------|---------------------------------|-------------------------------|-------------------------------|-------------------------------|------------|
| A Home               | Inf | ormati | on Questi                       |                                                                           |                                  |                                 |                               |                               |                               |            |
| Assignments 🗸        | Qu  | lestic | ons                             |                                                                           |                                  |                                 |                               | Load questions                | Add question 👻                | Filter     |
| 👪 Users 👻            |     |        | ID ↑↓                           | Question text ↑↓                                                          | Parent pool $\uparrow\downarrow$ | Difficulty $\uparrow\downarrow$ | Type ↑↓                       | Custom property               | Topic area ↑↓                 | Difficulty |
| Users .              |     |        | Q, Searc                        | Q Search                                                                  | Q Search                         | Select one $\sim$               | Select one $ \smallsetminus $ | Select one $ \smallsetminus $ | Select one $ \smallsetminus $ | Select on  |
| 🚡 Tests 🔺            |     | 4      | 14852                           | What is the Book of the Dead?                                             | Are you an Egyptolo              | Medium                          | Single choice                 |                               |                               |            |
| New test             |     | ÷      | 14812                           | Which animals were considered sacred in Ancient Egypt?                    | Are you an Egyptolo              | Medium                          | Single choice                 |                               |                               |            |
|                      |     | ÷      | 14813                           | Both Egyptian men and women wore makeup.                                  | Are you an Egyptolo              | Medium                          | True/False                    |                               |                               |            |
| Manage tests         |     | ÷      | 14815                           | Which ancient Egyptian ruler killed themselves with a venomous cobra?     | Are you an Egyptolo              | Medium                          | Single choice                 |                               |                               |            |
| Manage certificates  |     | ÷      | 14816                           | Which of the listed are ancient Egyptian gods/goddesses?                  | Are you an Egyptolo              | Medium                          | Multiple choice               |                               |                               |            |
| Question pools       |     | ÷      | 14851                           | Who wore leopard skin cloaks?                                             | Are you an Egyptolo              | Medium                          | Single choice                 |                               |                               |            |
| Grading scales       |     | ÷      | 14853                           | The Great Pyramid of Giza is one of the Seven Wonders of the Ancient $\_$ | Are you an Egyptolo              | Medium                          | True/False                    |                               |                               |            |
| 🕑 E-testing center 👻 | ≡   | Displa | yed columns                     |                                                                           | « < 1 > »                        | 10 🗸                            |                               |                               | 4 4                           | Rows: 7    |
| 🔲 Surveys 🔻          |     |        |                                 |                                                                           |                                  |                                 |                               |                               |                               |            |
| Training courses     |     |        |                                 |                                                                           |                                  |                                 |                               |                               |                               |            |
| Reporting 👻          |     |        |                                 |                                                                           |                                  |                                 |                               |                               |                               | 0          |
| 🗴 System             |     |        |                                 |                                                                           |                                  |                                 |                               |                               |                               |            |

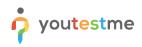

| GetCertified        |      |                   |                                                                       |                     |                                 |                               |                               |                                  |
|---------------------|------|-------------------|-----------------------------------------------------------------------|---------------------|---------------------------------|-------------------------------|-------------------------------|----------------------------------|
| Home                | Info | rmation Qu        | stions Users Statistics                                               |                     |                                 |                               |                               |                                  |
| Assignments 👻       | Que  | estions           |                                                                       |                     | Load questions 👻                | Add question 🔺 Filter         |                               |                                  |
| users 👻             |      | ID ↑↓             | Question text 💠                                                       | Parent pool 11      | Difficulty $\uparrow\downarrow$ | Type ↑↓                       | Custom property               | Single choice<br>Multiple choice |
| ID USEIS +          |      | Q, Searc          | Q. Search                                                             | Q, Search           | Select one $\sim$               | Select one $ \smallsetminus $ | Select one $ \smallsetminus $ | Essay                            |
| Tests 🔺             |      | 14852             | What is the Book of the Dead?                                         | Are you an Egyptolo | Medium                          | Single choice                 |                               | Ordering                         |
| lew test            |      | 14812             | Which animals were considered sacred in Ancient Egypt?                | Are you an Egyptolo | Medium                          | Single choice                 |                               | Fill in the blanks               |
|                     |      | 14813             | Both Egyptian men and women wore makeup.                              | Are you an Egyptolo | Medium                          | True/False                    |                               | True/False<br>Matching           |
| lanage tests        |      | 1481              | Which ancient Egyptian ruler killed themselves with a venomous cobra? | Are you an Egyptolo | Medium                          | Single choice                 |                               | Matrix                           |
| lanage certificates |      | 14810             | Which of the listed are ancient Egyptian gods/goddesses?              | Are you an Egyptolo | Medium                          | Multiple choice               |                               | Open-ended                       |
| uestion pools       |      | 14851             | Who wore leopard skin cloaks?                                         | Are you an Egyptolo | Medium                          | Single choice                 |                               | Hot spot                         |
| rading scales       |      | 14853             | The Great Pyramid of Giza is one of the Seven Wonders of the Ancient  | Are you an Egyptolo | Medium                          | True/False                    |                               |                                  |
| E-testing center 👻  | ≡    | Displayed columns |                                                                       | « < 1 > »           | 10 🗸                            |                               |                               | 📥 🚛 Rows                         |
| Surveys 👻           |      |                   |                                                                       |                     |                                 |                               |                               |                                  |
| Training courses 👻  |      |                   |                                                                       |                     |                                 |                               |                               |                                  |
| Reporting 👻         |      |                   |                                                                       |                     |                                 |                               |                               |                                  |
|                     |      |                   |                                                                       |                     |                                 |                               |                               |                                  |

2. Click on the **Add question** button and select the **Single choice** option.

3. Configure the question settings (difficulty, duration, scoring method, points, penalty, frequency), and check the box that enables the **Branching** option.

| <b>youtestme</b><br>GetCertified |         | Astronomy - Basic Knowled<br>Question pools |                         | Create new question                                                                                                    | + New sub-pool          | Q Search anything |                            |
|----------------------------------|---------|---------------------------------------------|-------------------------|----------------------------------------------------------------------------------------------------|-------------------------|-------------------|----------------------------|
| Home                             | Informa | ation Questions                             | Users Statistic         | Grading and duration settings                                                                                                    |                         |                   |                            |
| 🖡 Assignments 👻                  | Quest   | tions                                       |                         | Define the method of grading, as well as the question duration (if time-limited). The points are acquires<br>for every correct answer, and penalized for every incorrect answer. Points, penalities, and duration are<br>default values that can be overridden during the question creation process. |                         | Load question     | ns 👻 Add question 👻 Filter |
|                                  |         | ID ↑↓                                       |                         | Scoring method:                                                                                                    | D Parent pool ↑↓        | Difficulty ↑↓     | Type ↑↓                    |
| Users 👻                          |         | ۹                                           | ۹                       | Defining correct/incorrect answers                                                                                                    |                         | Select one $\sim$ | Select one $\checkmark$    |
| Tests                            | 0:      | 14630                                       | Choose the correct ar   | Points: Penalty:                                                                                                    | my - Basic Knowledge    | Medium            | Matrix                     |
| ew test                          | •       | 14649                                       | Please select the corr  | 5 🗘 0 🗘                                                                                                    | rstem                   | Hard              | Fill in the blanks         |
|                                  | •       | 14650                                       | The distances betwee    | Duration:                                                                                                    | stem                    | Easy              | True/False                 |
| anage tests                      | •       | 14648                                       | All of the Solar Syster | 00:02:00                                                                                                    | rstem                   | Easy              | True/False                 |
| anage certificates               |         | 14645                                       | Order the planets from  |                                                                                                    | ions of the planets     | Hard              | Ordering                   |
| uestion pools                    |         | 14644                                       | The dimensions of the   | Branching settings<br>Create multi-dimensional question structures by utilizing question branching.                                                                                                    | ions of the planets     | Easy              | True/False                 |
| ading scales                     | 0:      | 14647                                       | Phobos and Deimos a     |                                                                                                    | lanets and moons        | Hard              | Open-ended                 |
|                                  |         | 14646                                       | Pluto is a planet.      | Enable branching ①                                                                                                    | lanets and moons        | Medium            | Single choice              |
| E-testing center 👻               | 0:      | 14643                                       | Mark Saturn, Mercury    | Advanced question setup                                                                                                    | eristics of the planets | Medium            | Hot spot                   |
| Surveys 👻                        | 0:      | 14642                                       | Which planets are sho   |                                                                                                    | eristics of the planets | Hard              | Multiple choice            |
| Training courses 👻               | ≡ Disp  | played columns                              |                         |                                                                                                    |                         |                   | 📲 💶 Rows                   |
| Reporting 👻                      |         |                                             |                         | Generator settings                                                                                                    |                         |                   |                            |
| System                           |         |                                             |                         | Add to pool Cancel                                                                                                    |                         |                   |                            |

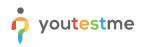

| Home                 | Inf | ormatic | n Questions | Users Statistic         | Single choice 5 points 0 penalty Mr<br>Question text: | edium difficulty 2 minutes |                           |               |                    |
|----------------------|-----|---------|-------------|-------------------------|-------------------------------------------------------|----------------------------|---------------------------|---------------|--------------------|
| Assignments 👻        | Qu  | estio   | ns          |                         | Which is the biggest planet in the solar system?      |                            | s 🔹 Add question 👻 Filter |               |                    |
| Users 👻              |     |         | ID 斗        |                         | Answers                                               |                            | Parent pool 12            | Difficulty 11 | Type 👈             |
|                      |     |         | Q           | ۹                       |                                                       |                            |                           | Select one ~  | Select one ~       |
| Tests 🔹              |     |         | 14630       | Choose the correct ar   | Answer 1:                                             | Correct                    | my - Basic Knowledge      | Medium        | Matrix             |
| ew test              |     |         | 14649       | Please select the corr  | Jupiter                                               | •                          | stem                      | Hard          | Fill In the blanks |
|                      |     |         | 14650       | The distances betwee    | Add new                                               | question to branch 👻       | stem                      | Easy          | True/False         |
| lanage tests         |     | :       | 14648       | All of the Solar Syster | Answer 2                                              | 6<br>Correct               | stem                      | Easy          | True/False         |
| lanage certificates  |     | :       | 14645       | Order the planets from  | 2 😔 Saturn                                            |                            | ions of the planets       | Hard          | Ordering           |
| uestion pools        |     | :       | 14644       | The dimensions of the   |                                                       |                            | ions of the planets       | Easy          | True/False         |
| rading scales        |     | :       | 14647       | Phobos and Deimos a     | Add new                                               | question to branch 💌       | lanets and moons          | Hard          | Open-ended         |
|                      |     | :       | 14646       | Pluto is a planet.      | Answer 3:                                             | Correct                    | lanets and moons          | Medium        | Single choice      |
| E-testing center 👻   |     | -       | 14643       | Mark Saturn, Mercury    | 3 🛩 Mars                                              |                            | eristics of the planets   | Medium        | Hot spot           |
| Surveys 👻            |     | :       | 14642       | Which planets are sho   | Add new                                               | question to branch 👻       | eristics of the planets   | Hard          | Multiple choice    |
| Training courses 🔹   |     | Display | ed columns  |                         | Add answer 🗸                                          |                            |                           |               | 🔹 🛍 Rows           |
| P Training courses • |     | Display | ed columns  |                         | Add answer 🗸                                          |                            |                           |               | Row                |

4. To add a question to a branch, click the **Add question to branch**.

5. Select the question type from the drop-down menu (you can add all question types as a next question).

| A Home              |   | nforma    | ation Questions | Users Statistic         | Single choice 5 points 0 penalty Medium difficulty 2 minutes Question text: |                                                  |                      |          |                                 |               |                    |
|---------------------|---|-----------|-----------------|-------------------------|-----------------------------------------------------------------------------|--------------------------------------------------|----------------------|----------|---------------------------------|---------------|--------------------|
| Assignments 👻       | C | Questions |                 |                         |                                                                             | Which is the biggest planet in the solar system? |                      |          | Load questions 👻 Add question 💌 |               |                    |
| Users 👻             |   |           | ID †↓           |                         | Answers                                                                     |                                                  |                      |          | Parent pool 11                  | Difficulty T1 | Type †1            |
|                     |   |           | Q.              | ٩                       |                                                                             |                                                  |                      |          |                                 | Select one ~  | Select one ~       |
| Tests *             |   |           | 14630           | Choose the correct ar   | Answer 1:                                                                   |                                                  |                      | Correct  | my - Basic Knowledge            | Medium        | Matrix             |
| ew test             |   | :         | 14649           | Please select the corr  | 1 -                                                                         | Jupiter                                          |                      |          | stem                            | Hard          | Fill in the blanks |
| ianage tests        |   | :         | 14650           | The distances betwee    |                                                                             |                                                  | Add new question to  | branch 🔺 | stem                            | Easy          | True/False         |
|                     |   | :         | 14648           | All of the Solar Syster | Answer 2:                                                                   |                                                  | Single choice        |          | stem                            | Easy          | True/False         |
| ianage certificates |   | :         | 14645           | Order the planets from  | 1                                                                           | Saturn                                           | Multiple choice      |          | ions of the planets             | Hard          | Ordering           |
| uestion pools       |   | :         | 14644           | The dimensions of the   |                                                                             |                                                  | Essay                |          | ions of the planets             | Easy          | True/False         |
| rading scales       |   | :         | 14647           | Phobos and Deimos a     |                                                                             |                                                  | 5 Fill in the blanks | -        | lanets and moons                | Hard          | Open-ended         |
|                     |   |           | 14646           | Pluto is a planet.      | Answer 3:                                                                   |                                                  | True/False           | τ        | lanets and moons                | Medium        | Single choice      |
| E-testing center *  |   |           | 14643           | Mark Saturn, Mercury    | 3 🗸                                                                         | Mars                                             | Matching             |          | eristics of the planets         | Medium        | Hot spot           |
| Surveys 👻           |   |           |                 | Which planets are sho   | E                                                                           |                                                  | Open-ended           |          | eristics of the planets         | Hard          | Multiple choice    |
|                     |   | :         | 14042           | which planets are sho   |                                                                             |                                                  | Hot spot             | -        | ensues of the planets           | Haiu          | multiple choice    |
| Training courses 🔹  |   | Disp      | olayed columns  |                         | Add                                                                         | answer 🗸                                         |                      |          |                                 |               | 👛 🥵 Rows           |
| Reporting           |   |           |                 |                         |                                                                             |                                                  |                      |          |                                 |               |                    |

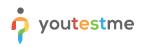

6. Configure branching question settings and save the branch for the answer.

| o youtestme         |           | =    |        | tronomy - Basic Knowledg | e                       | Create new question                                                                                                    |          | + New sub-pool             | Q Search anything | •••                           |
|---------------------|-----------|------|--------|--------------------------|-------------------------|----------------------------------------------------------------------------------------------------|----------|----------------------------|-------------------|-------------------------------|
| n Home              |           | Info | rmati  | on Questions             | Users Statistic         | Essay 5 points   0 penalty   Medium difficulty   2 Ouestion text:                                                                                                    | minutes  |                            |                   |                               |
| Assignments 👻       | Questions |      |        |                          |                         | Write something about Jupiter in 4-5 sentences.                                                                                                    |          | ns 👻 Add question 👻 Filter |                   |                               |
|                     |           |      |        | ID †↓                    |                         |                                                                                                    |          | Parent pool †↓             | Difficulty ↑↓     | Type ↑↓                       |
| 🕒 Users 👻           |           |      |        | Q                        | ۹                       | Grading and duration settings                                                                                                    |          |                            | Select one $\sim$ | Select one $ \smallsetminus $ |
| 🕞 Tests 🔹           |           |      | ÷      | 14630                    | Choose the correct ar   | Define the method of grading, as well as the question duration (if time-limited). The points are<br>for every correct answer, and penalized for every incorrect answer. Points, penalities, and durati<br>default values that can be overridden during the question creation process. |          | my - Basic Knowledge       | Medium            | Matrix                        |
| New test            |           |      | :      | 14649                    | Please select the corr  | Scoring method:                                                                                                    | 0        | stem                       | Hard              | Fill in the blanks            |
|                     |           |      | ÷      | 14650                    | The distances betwee    | Manual grading                                                                                                    | ~        | stem                       | Easy              | True/False                    |
| Manage tests        |           |      | :      | 14648                    | All of the Solar Syster | Points: Penalty:                                                                                                    |          | stem                       | Easy              | True/False                    |
| Manage certificates |           |      | :      | 14645                    | Order the planets from  | 5 <b>•</b> 0 <b>•</b>                                                                                                    |          | ions of the planets        | Hard              | Ordering                      |
| Question pools      |           |      | ÷      | 14644                    | The dimensions of the   | Duration:                                                                                                    |          | ions of the planets        | Easy              | True/False                    |
| Grading scales      |           |      | :      | 14647                    | Phobos and Deimos a     | 00:02:00                                                                                                    |          | lanets and moons           | Hard              | Open-ended                    |
| orduning source     |           |      | ÷      | 14646                    | Pluto is a planet.      |                                                                                                    |          | lanets and moons           | Medium            | Single choice                 |
| E-testing center    |           |      | :      | 14643                    | Mark Saturn, Mercury    | Generator settings                                                                                                    |          | eristics of the planets    | Medium            | Hot spot                      |
| Surveys             |           |      | :      | 14642                    | Which planets are sho   | Label questions by difficulty to prepare them for the Test generator and/or for better filtration.<br>appearance level in randomly generated tests by specifying the frequency factor.                                                                                                | Tune the | eristics of the planets    | Hard              | Multiple choice               |
|                     |           | =    | Displa | yed columns              |                         | Difficulty: Frequency:                                                                                                    | 0        |                            |                   | 🛃 🌉 Rows: 11                  |
| Training courses    |           |      |        |                          |                         | Medium v Normal                                                                                                    | ~        |                            |                   |                               |
| Reporting 👻         |           |      |        |                          |                         |                                                                                                    |          |                            |                   | 0                             |
| 🗴 System 🔍          |           |      |        |                          |                         | Save branch for answer     Cancel                                                                                                    |          |                            |                   | U                             |

7. The answer can have as many branching questions as you wish, and you can see the list of all questions in the branch.

|                     |   | =   |        | tronomy - Basic Knowled<br>uestion pools | Çe                     | Create new question                                                         | + New sub-pool          | Q Search anything | 0 0                        |
|---------------------|---|-----|--------|------------------------------------------|------------------------|-----------------------------------------------------------------------------|-------------------------|-------------------|----------------------------|
| A Home              |   | Inf | ormati | on Questions                             | Users Statistic        | Single choice 5 points 0 penalty Medium difficulty 2 minutes Question text: |                         |                   |                            |
| Assignments         |   | Qu  | estic  | ons                                      |                        | Which is the biggest planet in the solar system?                            |                         | Load question     | ns 👻 Add question 💌 Filter |
| St Users            |   |     |        | ID 11                                    |                        |                                                                             | Parent pool 11          | Difficulty 11     | Type †                     |
| Users               |   |     |        | ٩                                        | ۹                      | Answers                                                                     |                         | Select one ~      | Select one ~               |
| 🐚 Tests             |   |     |        | 14630                                    | Choose the correct a   |                                                                             | my - Basic Knowledge    | Medium            | Matrix                     |
| New test            |   |     |        | 14649                                    | Please select the con  | Jupiter                                                                     | stem                    | Hard              | Fill in the blanks         |
|                     |   |     |        | 14650                                    | The distances betwee   | Add new question to branch 👻                                                | stem                    | Easy              | True/False                 |
| Manage tests        |   |     | :      | 14648                                    | All of the Solar Syste | ter Branch:                                                                 | stem                    | Easy              | True/False                 |
| Manage certificates |   |     | :      | 14645                                    | Order the planets from | # Question Action                                                           | ions of the planets     | Hard              | Ordering                   |
| Question pools      |   |     |        | 14644                                    | The dimensions of th   | th 1 Write something about Jupiter in 4-5 sentences. 🧪 🍿                    | ions of the planets     | Easy              | True/False                 |
| Grading scales      |   |     | :      | 14647                                    | Phobos and Deimos      | s # Answer 2: Correct                                                       | lanets and moons        | Hard              | Open-ended                 |
|                     |   |     | :      | 14646                                    | Pluto is a planet.     | 2 🗸 Saturn                                                                  | lanets and moons        | Medium            | Single choice              |
| E-testing center    |   |     |        | 14643                                    | Mark Saturn, Mercury   | Add new guestion to branch 👻                                                | eristics of the planets | Medium            | Hot spot                   |
| Surveys             |   |     | :      | 14642                                    | Which planets are sh   |                                                                             | eristics of the planets | Hard              | Multiple choice            |
| Training courses    |   | =   | Displa | yed columns                              |                        | Mars                                                                        |                         |                   | 🤹 🚺 Rows: 11               |
| Reporting           | • |     |        |                                          |                        | Add to pool Cancel                                                          |                         |                   | 0                          |

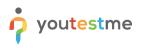

| o youtestm          |     | =    |        | ronomy - Basic Knowled<br>uestion pools | çe                      | Create new question<br>Defining correct/incorrect answers                                                                                                    | ~ | + New sub-pool          | + New sub-pool Q Search anything O O |                         |  |  |
|---------------------|-----|------|--------|-----------------------------------------|-------------------------|----------------------------------------------------------------------------------------------------|---|-------------------------|--------------------------------------|-------------------------|--|--|
| A Home              |     | Info | ormati | on Questions                            | Users Statistic         | Points: Penalty.                                                                                                    |   |                         |                                      |                         |  |  |
| Assignments         | *   | Qu   | estic  | ons                                     |                         | Duration:                                                                                                    |   | Load question           | Add question V Filter                |                         |  |  |
| Susers              | ÷   |      |        | ID ↑↓<br>Q                              | Q                       | 00:02:00                                                                                                    |   | Parent pool 11          | Difficulty ↑↓<br>Select one ∨        | Type ↑↓<br>Select one ~ |  |  |
| Tests               |     |      | :      | 14630                                   | Choose the correct ar   |                                                                                                    |   | my - Basic Knowledge    | Medium                               | Matrix                  |  |  |
|                     |     |      | :      | 14649                                   | Please select the corr  | Branching settings<br>Create multi-dimensional question structures by utilizing question branching.                                                                    |   | rstem                   | Hard                                 | Fill in the blanks      |  |  |
| New test            |     |      | :      | 14650                                   | The distances betwee    | Enable branching ①                                                                                                    |   | stem                    | Easy                                 | True/False              |  |  |
| Manage tests        |     |      | :      | 14648                                   | All of the Solar Syster |                                                                                                    |   | rstem                   | Easy                                 | True/False              |  |  |
| Manage certificates |     |      | :      | 14645                                   | Order the planets from  | Advanced question setup                                                                                                    |   | ions of the planets     | Hard                                 | Ordering                |  |  |
| Question pools      |     |      | ÷      | 14644                                   | The dimensions of the   | Tags:                                                                                                    | 0 | ions of the planets     | Easy                                 | True/False              |  |  |
| Grading scales      |     |      | :      | 14647                                   | Phobos and Deimos a     |                                                                                                    |   | lanets and moons        | Hard                                 | Open-ended              |  |  |
|                     |     |      | ÷      | 14646                                   | Pluto is a planet.      | Generator settings                                                                                                    |   | lanets and moons        | Medium                               | Single choice           |  |  |
| E-testing center    | *   |      | -      | 14643                                   | Mark Saturn, Mercury    | Label questions by difficulty to prepare them for the Test generator and/or for be<br>appearance level in randomly generated tests by specifying the frequency factor. |   | eristics of the planets | Medium                               | Hot spot                |  |  |
| Surveys             | *   |      | :      | 14642                                   | Which planets are sho   | Difficulty: Frequency:                                                                                                    | ٢ | eristics of the planets | Hard                                 | Multiple choice         |  |  |
| Training courses    | •   |      | Displa | yed columns                             |                         | Medium v Normal                                                                                                    | ~ | _                       |                                      | 🔹 🧧 Rows: 11            |  |  |
| Reporting           | •   |      |        |                                         |                         | Add to pool Cancel                                                                                                    |   |                         |                                      | 0                       |  |  |
| 🕸 System            | · « |      |        |                                         |                         |                                                                                                    |   |                         |                                      |                         |  |  |

To see the branching structure, select the **Show structure** option.

|                  | Are you an Egyptology Expert?<br>Question pools  | Create new question                                           | + New sub-pool Q Search anything                | • 🖗 📕 🤉 •                                                     |
|------------------|--------------------------------------------------|---------------------------------------------------------------|-------------------------------------------------|---------------------------------------------------------------|
| A Home           | Information Questions Users Statistic            | 5 <b>•</b> 0 <b>•</b>                                         |                                                 |                                                               |
| 🖬 Assignments 👻  | Questi Branch question structure                 |                                                               | X questions -                                   | Add question 👻 Filter                                         |
| 🛟 Users 👻        |                                                  | Answer #1: Jupiter Next Question Question #1: Write someth    | noperty<br>hing about Jupiter in 4-5 sentences. | Topic area ↑↓     Difficulty       Select one ∨     Select on |
| 🕤 Tests 🔺        | •                                                | Answer #1: Jupiter Next Question Question #1: Write something | ing about Jupiter in 4-5 sentences.             |                                                               |
| New test         | Which is the biggest planet in the solar system? | Answer #2: Saturn                                             |                                                 |                                                               |
|                  | which is the biggest planet in the solar system? | Answer #2. Saturn                                             |                                                 |                                                               |
|                  | 0 1                                              | Answer #3: Mars                                               |                                                 |                                                               |
|                  |                                                  | Pilawel #3, millia                                            |                                                 |                                                               |
| Grading scales   |                                                  |                                                               |                                                 |                                                               |
| E-testing center |                                                  |                                                               |                                                 | 💼 🚛 Rows: 7                                                   |
| Surveys          |                                                  | Close                                                         |                                                 |                                                               |
| Training courses |                                                  | Medium ~ Normal ~                                             |                                                 |                                                               |
| Reporting 👻      |                                                  |                                                               |                                                 | •                                                             |
| 🕸 System · 🔍     |                                                  | Add to pool Cancel                                            |                                                 | V                                                             |

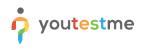

- Create new question o youtestme Q Search anything 00 **(**)~ ≕ Question pools Defining correct/incorrect an A Home \$ \$ 0 5 Ass Questions Туре S User 00:02:00 14630 Mediun Branching settings 14649 14650 Enable branching ③ Å 14648 All of the Solar Sys 14645 Advanced question setup Hard 14644 14647 Hard 14646 Medium Single choice Generator settings e e 14643 Mark Saturn, Mer Medium Hot spot Label quest 14642 E SU Difficulty 44 🚳 Mediun Normal Re: 0 8 Add to pool Cancel
- 8. Add the question to the question pool by clicking the **Add to the pool** button.

### 4 Multiple Choice Branching

1. To add multiple-choice questions to a newly created or existing question pool, select the **Questions** tab.

| or youtestr         |          | =   | Ar<br>Q | e you an Egyptolog<br>uestion poo |                                                                           |                     | Options •                        | + New sub-pool                | Q Search anything             | 00                            | 🏪 🎯 ~      |
|---------------------|----------|-----|---------|-----------------------------------|---------------------------------------------------------------------------|---------------------|----------------------------------|-------------------------------|-------------------------------|-------------------------------|------------|
| A Home              |          | Inf | ormat   | ion Questi                        |                                                                           |                     |                                  |                               |                               |                               |            |
| Assignments         | ÷        | Qu  | iesti   | ons                               |                                                                           |                     |                                  |                               | Load questions                | Add question 🔹                | Filter     |
| Users               |          |     |         | ID ↑↓                             | Question text 🕆                                                           | Parent pool 11      | Difficulty $\uparrow \downarrow$ | Type ↑↓                       | Custom property               | Topic area ↑↓                 | Difficulty |
| J Gatia             |          |     |         | Q, Searc                          | Q, Search                                                                 | Q, Search           | Select one $\sim$                | Select one $ \smallsetminus $ | Select one $ \smallsetminus $ | Select one $ \smallsetminus $ | Select on  |
| 🍋 Tests             | •        |     | ÷       | 14852                             | What is the Book of the Dead?                                             | Are you an Egyptolo | Medium                           | Single choice                 |                               |                               |            |
| New test            |          |     | ÷       | 14812                             | Which animals were considered sacred in Ancient Egypt?                    | Are you an Egyptolo | Medium                           | Single choice                 |                               |                               |            |
|                     |          |     | ÷       | 14813                             | Both Egyptian men and women wore makeup.                                  | Are you an Egyptolo | Medium                           | True/False                    |                               |                               |            |
| Manage tests        |          |     | ÷       | 14815                             | Which ancient Egyptian ruler killed themselves with a venomous cobra?     | Are you an Egyptolo | Medium                           | Single choice                 |                               |                               |            |
| Manage certificates |          |     | ÷       | 14816                             | Which of the listed are ancient Egyptian gods/goddesses?                  | Are you an Egyptolo | Medium                           | Multiple choice               |                               |                               |            |
| Question pools      |          |     | ÷       | 14851                             | Who wore leopard skin cloaks?                                             | Are you an Egyptolo | Medium                           | Single choice                 |                               |                               |            |
| Grading scales      |          |     | ÷       | 14853                             | The Great Pyramid of Giza is one of the Seven Wonders of the Ancient $\_$ | Are you an Egyptolo | Medium                           | True/False                    |                               |                               |            |
| E-testing center    | ÷        | ≡   | Displa  | ayed columns                      |                                                                           | « < 1 > >           | > 10 •                           |                               |                               | 4 4                           | Rows: 7    |
| Surveys             | <b>.</b> |     |         |                                   |                                                                           |                     |                                  |                               |                               |                               |            |
| Training courses    | -        |     |         |                                   |                                                                           |                     |                                  |                               |                               |                               |            |
| Reporting           | *        |     |         |                                   |                                                                           |                     |                                  |                               |                               |                               | 0          |
| 🕸 System            | · «      |     |         |                                   |                                                                           |                     |                                  |                               |                               |                               |            |

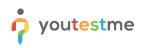

|                     | =    | Are you an Eg<br>Question | yptology Expert?<br>n pools                                               |                     | Options 👻                        | + New sub-pool                | Q Search anything             | 0 🤉 ឺ 🦃                  |
|---------------------|------|---------------------------|---------------------------------------------------------------------------|---------------------|----------------------------------|-------------------------------|-------------------------------|--------------------------|
| Home                | Info | rmation (                 | Questions Users Statistics                                                |                     |                                  |                               |                               |                          |
| Assignments 👻       | Que  | estions                   |                                                                           |                     |                                  |                               | Load questions 💌              | Add question 	 Filter    |
|                     |      | ID †                      | Question text 💠                                                           | Parent pool †↓      | Difficulty $\uparrow \downarrow$ | Type ↑↓                       | Custom property               | Single choice            |
| Users 👻             |      | Q, Sei                    | arc Q Search                                                              | Q, Search           | Select one $\sim$                | Select one $ \smallsetminus $ | Select one $ \smallsetminus $ | Multiple choice<br>Essay |
| Tests 🔺             |      | 148                       | 852 What is the Book of the Dead?                                         | Are you an Egyptolo | Medium                           | Single choice                 |                               | Ordering                 |
| lew test            |      | 148                       | 812 Which animals were considered sacred in Ancient Egypt?                | Are you an Egyptolo | Medium                           | Single choice                 |                               | Fill in the blanks       |
| iew test            |      | : 148                     | 813 Both Egyptian men and women wore makeup.                              | Are you an Egyptolo | Medium                           | True/False                    |                               | True/False               |
| tanage tests        |      | 148                       | 815 Which ancient Egyptian ruler killed themselves with a venomous cobra? | Are you an Egyptolo | Medium                           | Single choice                 |                               | Matching                 |
| lanage certificates |      |                           | 816 Which of the listed are ancient Egyptian gods/goddesses?              | Are you an Egyptolo | Medium                           | Multiple choice               |                               | Open-ended               |
|                     |      | 148                       |                                                                           | Are you an Egyptolo | Medium                           | Single choice                 |                               | Hot spot                 |
| uestion pools       |      |                           |                                                                           |                     |                                  |                               |                               |                          |
| rading scales       |      | 148                       | 853 The Great Pyramid of Giza is one of the Seven Wonders of the Ancient  | Are you an Egyptolo | Medium                           | True/False                    |                               |                          |
| E-testing center 👻  |      | Displayed colum           | ans                                                                       |                     | 10 🕶                             |                               |                               | 着 💶 Rows                 |
| Surveys 🔻           |      |                           |                                                                           |                     |                                  |                               |                               |                          |
| Training courses 👻  |      |                           |                                                                           |                     |                                  |                               |                               |                          |
| Reporting 👻         |      |                           |                                                                           |                     |                                  |                               |                               |                          |
| System              |      |                           |                                                                           |                     |                                  |                               |                               |                          |

2. Click on the Add question button and select the Multiple choice option.

3. Open the dropdown menu for the scoring method and select **By combination of answers**. Multiple choice question type branching is enabled only with this scoring method.

| o youtestme         | =   |        | re you an Egyptolo<br><b>(uestion po</b> |                               | Create new question                                                                                                    | + New sub-pool                | Q Search anything       |                         | 🦉 🏟 ~      |
|---------------------|-----|--------|------------------------------------------|-------------------------------|----------------------------------------------------------------------------------------------------|-------------------------------|-------------------------|-------------------------|------------|
|                     | Inf | ormati | ion Quest                                | ions Users Statistic          | Add answer 🗸                                                                                                    |                               |                         |                         |            |
| ft Home             |     | onnat  |                                          |                               | Grading and duration settings                                                                                                    |                               |                         |                         |            |
| Assignments 👻       | QL  | esti   | ons                                      |                               | Define the method of grading, as well as the question duration (if time-limited). The points are acquired<br>for every correct answer, and penalized for every incorrect answer. Points, penalities, and duration are<br>default values that can be overlidend during the question creation process. |                               | Load questions          | Add question 👻          | Filter     |
| Susers 🗸            |     |        | ID ↑↓                                    |                               | Scoring method:                                                                                                    | Type ↑↓                       | Custom property         | Topic area ↑↓           | Difficulty |
|                     |     |        | Q Searc                                  | Q Search                      | By combination of answers $\qquad \checkmark$                                                                                                    | Select one $ \smallsetminus $ | Select one $\checkmark$ | Select one $\checkmark$ | Select on  |
| 🕤 Tests 🔺           |     | ÷      | 14852                                    | What is the Book of the Dea   | Penalty: ①                                                                                                    | Single choice                 |                         |                         |            |
| New test            |     | 1      | 14812                                    | Which animals were consid     |                                                                                                    | Single choice                 |                         |                         |            |
|                     |     | ÷      | 14813                                    | Both Egyptian men and wor     |                                                                                                    | True/False                    |                         |                         |            |
| Manage tests        |     | :      | 14815                                    | Which ancient Egyptian rule   |                                                                                                    | Single choice                 |                         |                         |            |
| Manage certificates |     | :      | 14816                                    | Which of the listed are ancie | Duration:<br>00:02:00                                                                                                    | Multiple choice               |                         |                         |            |
| Question pools      |     | :      | 14851                                    | Who wore leopard skin cloa    |                                                                                                    | Single choice                 |                         |                         |            |
| Grading scales      |     | :      | 14853                                    | The Great Pyramid of Giza i   | Combination of answers<br>Create a combination of answers by adding answers and their weight                                                                                                    | True/False                    |                         |                         |            |
| E-testing center    |     | Displa | ayed columns                             |                               | Add combination                                                                                                    |                               |                         | 4 4                     | Rows: 7    |
| 🗉 Surveys 👻         |     |        |                                          |                               | Branching settings                                                                                                    |                               |                         |                         |            |
| Training courses    |     |        |                                          |                               | Create multi-dimensional question structures by utilizing question branching.  Enable branching ①                                                                                                    |                               |                         |                         |            |
| Reporting 👻         |     |        |                                          |                               |                                                                                                    |                               |                         |                         | 0          |
| 🗱 System            |     |        |                                          |                               | Add to pool Cancel                                                                                                    |                               |                         |                         |            |

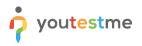

4. Fill out question text and answers fields and select the **Add a combination of answers** button.

|                     |   | =   |        | e you an Egyptolo<br>uestion po |                               | Create new question                                                                                                    | + New sub-pool                | Q Search anything       | 00                              |            |
|---------------------|---|-----|--------|---------------------------------|-------------------------------|----------------------------------------------------------------------------------------------------|-------------------------------|-------------------------|---------------------------------|------------|
| A Home              |   | Inf | ormati | ion Quest                       | tions Users Statistic         | Add answer 🗸 🗸                                                                                                    |                               |                         |                                 |            |
| 🚼 Assignments 👻     |   | Qu  | esti   | ons                             |                               | Grading and duration settings<br>Define the method of grading, as well as the question duration (if time-limited). The points are acquired                                             |                               | Load questions          | Add question                    | Filter     |
| States States       |   |     |        | ID ↑↓                           |                               | for every correct answer, and penalized for every incorrect answer. Points, penalties, and duration are<br>default values that can be overridden during the question creation process. | Type ↑↓                       | Custom property         | Topic area $\uparrow\downarrow$ | Difficulty |
| Users •             |   |     |        | Q, Searc                        | Q, Search                     | Scoring method:                                                                                                    | Select one $ \smallsetminus $ | Select one $\checkmark$ | Select one 🗸                    | Select on  |
| 🐞 Tests 🔺           |   |     | ÷      | 14852                           | What is the Book of the Dea   | By combination of answers $\qquad \checkmark$                                                                                                    | Single choice                 |                         |                                 |            |
| New test            |   |     | 1      | 14812                           | Which animals were consid     | Penalty: ①                                                                                                    | Single choice                 |                         |                                 |            |
|                     |   |     | ÷      | 14813                           | Both Egyptian men and wor     | o 🗘                                                                                                    | True/False                    |                         |                                 |            |
| Manage tests        |   |     | ÷      | 14815                           | Which ancient Egyptian rule   | Limit the number of answers user can select                                                                                                    | Single choice                 |                         |                                 |            |
| Manage certificates |   |     | ÷      | 14816                           | Which of the listed are ancie | Duration:                                                                                                    | Multiple choice               |                         |                                 |            |
| Question pools      |   |     | ÷      | 14851                           | Who wore leopard skin cloa    | 00:02:00                                                                                                    | Single choice                 |                         |                                 |            |
| Grading scales      |   |     | ÷      | 14853                           | The Great Pyramid of Giza i   | Combination of answers                                                                                                    | True/False                    |                         |                                 |            |
| E-testing center    |   |     | Displa | ayed columns                    |                               | Create a combination of answers by adding answers and their weight Add combination                                                                                                    |                               |                         | 4                               | Rows: 7    |
| Surveys             |   |     |        |                                 |                               |                                                                                                    |                               |                         |                                 |            |
| Training courses    |   |     |        |                                 |                               | Branching settings<br>Create multi-dimensional question structures by utilizing question branching.                                                                                    |                               |                         |                                 |            |
| Reporting •         |   |     |        |                                 |                               | Enable branching                                                                                                    |                               |                         |                                 | •          |
| 🕸 System            | ~ |     |        |                                 |                               | Add to pool Cancel                                                                                                    |                               |                         |                                 | U          |

5. Add a specific combination of answers by selecting the **Add** button for each answer, and enter the weight (points) for each combination. Click on the **Save** button to save the changes when you finish.

|                     |        | Are you an Egyptolo<br>Question po |                              | Create       | new question                                                                                                    | + New sub-pool          | Q Search anything |                         | 📱 🎯 ~      |
|---------------------|--------|------------------------------------|------------------------------|--------------|----------------------------------------------------------------------------------------------------|-------------------------|-------------------|-------------------------|------------|
| f Home              | Inform | ation Ques                         | tions Users Statistic        | e Add a      | nswer V                                                                                                    |                         |                   |                         |            |
| 🚼 Assignments 👻     | Ques   | tions                              |                              | Define the n | and duration settings<br>ethod of grading, as well as the question duration (if time-limited). The points are acquired                                        |                         | Load questions    | Add question 👻          | Filter     |
| 🔍 lisers 👻          |        | ID ↑↓                              |                              |              | rect answer, and penalized for every incorrect answer. Points, penalties, and duration are<br>is that can be overridden during the question creation process. | Туре ↑↓                 | Custom property   | Topic area ↑↓           | Difficulty |
| Susers 👻            |        | Q, Searc                           | Q. Search                    | Scoring me   | Combination of answers X                                                                                                    | Select one $\checkmark$ | Select one 🗸      | Select one $\checkmark$ |            |
| 🕤 Tests 🔺           |        | 14852                              | What is the Book of the Dea  |              |                                                                                                    | Single choice           |                   |                         |            |
| New test            |        | 14812                              | Which animals were consid    | Penalty: (   | Weight.*                                                                                                    | Single choice           |                   |                         |            |
|                     |        | 14813                              | Both Egyptian men and wor    | r 0          | 10                                                                                                    | True/False              |                   |                         |            |
| Manage tests        |        | 14815                              | Which ancient Egyptian rule  | e 🗌 Lim      | Answer text Actions                                                                                                    | Single choice           |                   |                         |            |
| Manage certificates |        | 14816                              | Which of the listed are anci | Duration:    | Yes 🗴                                                                                                    | Multiple choice         |                   |                         |            |
| Question pools      |        | 14851                              | Who wore leopard skin cloa   | a 00:02:0    | No                                                                                                    | Single choice           |                   |                         |            |
| Grading scales      |        | 14853                              | The Great Pyramid of Giza i  | Combin       |                                                                                                    | True/False              |                   |                         |            |
| E-testing center    | Dis    |                                    |                              | Create a co  | Close Save                                                                                                    |                         |                   | 4 4                     | Rows: 7    |
| Surveys             |        |                                    |                              | -            |                                                                                                    |                         |                   |                         |            |
| Training courses 👻  |        |                                    |                              |              | ng settings<br>dimensional question structures by utilizing question branching.                                                                               |                         |                   |                         |            |
| Reporting 👻         |        |                                    |                              | Enal         | le branching 🕥                                                                                                    |                         |                   |                         |            |
| 🕸 System 🔍          |        |                                    |                              |              | Add to pool Cancel                                                                                                    |                         |                   |                         | 0          |

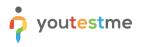

6. To add a question in the branch for each combination, click the **Add new question to branch** button and select the question type from the drop-down list.

| o youtestr          | ne  | =   |        | re you an Egyptolo<br>Question po |                             | Create new que                              | stion         |                      |                            | + N  | ew sub-pool       | Q Search anything             |                         | <b>.</b><br>• () |
|---------------------|-----|-----|--------|-----------------------------------|-----------------------------|---------------------------------------------|---------------|----------------------|----------------------------|------|-------------------|-------------------------------|-------------------------|------------------|
| fi Home             |     | Int | format | tion Quest                        | tions Users Statisti        | ic Penalty: ③                               |               | \$                   |                            |      |                   |                               |                         |                  |
| Assignments         | ¥   | Q   | uesti  | ons                               |                             | Limit the numb                              | er of answers |                      |                            |      |                   | Load questions                | Add question 👻          | Filter           |
|                     |     |     |        | ID †↓                             |                             | Duration:                                   |               |                      |                            |      | Туре ↑↓           | Custom property               | Topic area ↑↓           | Difficulty       |
| Susers 🔐            | *   |     |        | Q, Searc                          | Q Search                    | 00:02:00                                    |               |                      |                            |      | Select one $\sim$ | Select one $ \smallsetminus $ | Select one $\checkmark$ | Select on        |
| 🕤 Tests             | •   |     |        | 14852                             | What is the Book of the De  |                                             |               |                      |                            |      | Single choice     |                               |                         |                  |
| New test            |     |     | :      | 14812                             | Which animals were consid   | Combination of a<br>Create a combination of |               | ing answers and t    | heir weight                |      | Single choice     |                               |                         |                  |
|                     |     |     | ÷      | 14813                             | Both Egyptian men and wo    | or                                          |               |                      | Add combination            | _    | True/False        |                               |                         |                  |
| Manage tests        |     |     | +      | 14815                             | Which ancient Egyptian rul  | le                                          |               |                      |                            |      | Single choice     |                               |                         |                  |
| Manage certificates |     |     | :      | 14816                             | Which of the listed are and |                                             | Weight        | Actions              | Branch                     |      | Multiple choice   |                               |                         |                  |
| Question pools      |     |     | :      | 14851                             | Who wore leopard skin clo   | Combination 1<br>Answers: 1                 | 10            | 1                    | Add new question to branch | -    | Single choice     |                               |                         |                  |
| Grading scales      |     |     | :      | 14853                             | The Great Pyramid of Giza   |                                             |               |                      |                            |      | True/False        |                               |                         |                  |
| E-testing center    | ÷   |     | Displa | ayed columns                      |                             | Branching settin                            |               | tures by utilizing q | uestion branching.         |      |                   |                               | -                       | Rows: 7          |
|                     |     |     |        |                                   |                             | Enable branching                            | ng 🗇          | Show stru            | cture                      |      |                   |                               |                         |                  |
| Surveys             | *   |     |        |                                   |                             |                                             |               |                      |                            | - 10 |                   |                               |                         |                  |
| Training courses    | *   |     |        |                                   |                             | Advanced quest                              | ion setup     |                      |                            | 0    |                   |                               |                         |                  |
| 🔄 Reporting         | Ŧ   |     |        |                                   |                             |                                             |               |                      |                            |      |                   |                               |                         |                  |
| 🔯 System            | · « |     |        |                                   |                             |                                             | Add t         | o pool               | Cancel                     |      |                   |                               |                         | 0                |

7. The **Weight** column displays the points for each combination. In the **Actions** column, you can edit the answer group, delete a group, and in the **Branch** column, you can or edit a question in the branch.

| or youtestn         |     | =   |        | e you an Egyptolo<br>luestion po |                               | Create new question                                                                                 | + New sub-pool    | Q Search anything             | 00                      | <b>-</b>   |
|---------------------|-----|-----|--------|----------------------------------|-------------------------------|----------------------------------------------------------------------------------------------------|-------------------|-------------------------------|-------------------------|------------|
| f Home              |     | Inf | ormat  | ion Quest                        | ions Users Statistic          | Penaity. O                                                                                          |                   |                               |                         |            |
| Assignments         | •   | Qu  | lesti  | ons                              |                               | Limit the number of answers user can select                                                         |                   | Load questions                | Add question 👻          | Filter     |
| Subsers             | ÷   |     |        | ID †↓                            |                               | Duration:                                                                                           | Type ↑↓           | Custom property               | Topic area ↑↓           | Difficulty |
|                     |     |     |        | Q Searc                          | Q Search                      | 00:02:00                                                                                            | Select one $\sim$ | Select one $ \smallsetminus $ | Select one $\checkmark$ | Select on  |
| 🕤 Tests             | -   |     | -      | 14852                            | What is the Book of the Dea   |                                                                                                    | Single choice     |                               |                         |            |
| New test            |     |     | :      | 14812                            | Which animals were consid     | Combination of answers<br>Create a combination of answers by adding answers and their weight        | Single choice     |                               |                         |            |
| Manage tests        |     |     | ÷      | 14813                            | Both Egyptian men and wor     | Add combination                                                                                     | True/False        |                               |                         |            |
| Manage tests        |     |     | -      | 14815                            | Which ancient Egyptian rule   |                                                                                                    | Single choice     |                               |                         |            |
| Manage certificates |     |     | :      | 14816                            | Which of the listed are ancie |                                                                                                    | Multiple choice   |                               |                         |            |
| Question pools      |     |     | :      | 14851                            | Who wore leopard skin cloa    | Combination 1 10 / 10 Add new question to branch -                                                  | Single choice     |                               |                         |            |
| Grading scales      |     |     | :      | 14853                            | The Great Pyramid of Giza i   |                                                                                                    | True/False        |                               |                         |            |
| E-testing center    | •   |     | Displa | ayed columns                     |                               | Branching settings<br>Create multi-dimensional question structures by utilizing question branching. |                   |                               | 4 4                     | Rows: 7    |
| Surveys             | •   |     |        |                                  |                               | Enable branching                                                                                    |                   |                               |                         |            |
| Training courses    | *   |     |        |                                  |                               | Advanced question setup                                                                             |                   |                               |                         |            |
| Reporting           | ÷   |     |        |                                  |                               |                                                                                                    |                   |                               |                         |            |
| 🕸 System            | • « |     |        |                                  |                               | Add to pool Cancel                                                                                  |                   |                               |                         | 0          |

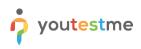

## 5 True/false branching

1. To add a true/false question to a newly created or an existing question pool, select the **Questions** tab.

|                      |        | Are you an Egyptolog<br>Question po |                                                                           |                     | Options 👻                       | + New sub-pool                | Q Search anything             |                               | <b>-</b>   |
|----------------------|--------|-------------------------------------|---------------------------------------------------------------------------|---------------------|---------------------------------|-------------------------------|-------------------------------|-------------------------------|------------|
| A Home               | Inform | ation Quest                         |                                                                           |                     |                                 |                               |                               |                               |            |
| Assignments 👻        | Ques   | -                                   |                                                                           |                     |                                 |                               | Load questions                | Add question 👻                | Filter     |
| Users 🗸              |        | ID ↑↓                               | Question text 斗                                                           | Parent pool 11      | Difficulty $\uparrow\downarrow$ | Type ↑↓                       | Custom property               | Topic area ↑↓                 | Difficulty |
| D USEIS +            |        | Q, Searc                            | Q, Search                                                                 | Q, Search           | Select one $\sim$               | Select one $ \smallsetminus $ | Select one $ \smallsetminus $ | Select one $ \smallsetminus $ | Select on  |
| 🖱 Tests 🔺            |        | 14852                               | What is the Book of the Dead?                                             | Are you an Egyptolo | Medium                          | Single choice                 |                               |                               |            |
| New test             |        | 14812                               | Which animals were considered sacred in Ancient Egypt?                    | Are you an Egyptolo | Medium                          | Single choice                 |                               |                               |            |
|                      |        | 14813                               | Both Egyptian men and women wore makeup.                                  | Are you an Egyptolo | Medium                          | True/False                    |                               |                               |            |
| Manage tests         |        | 14815                               | Which ancient Egyptian ruler killed themselves with a venomous cobra?     | Are you an Egyptolo | Medium                          | Single choice                 |                               |                               |            |
| Manage certificates  |        | 14816                               | Which of the listed are ancient Egyptian gods/goddesses?                  | Are you an Egyptolo | Medium                          | Multiple choice               |                               |                               |            |
| Question pools       |        | 14851                               | Who wore leopard skin cloaks?                                             | Are you an Egyptolo | Medium                          | Single choice                 |                               |                               |            |
| Grading scales       |        | 14853                               | The Great Pyramid of Giza is one of the Seven Wonders of the Ancient $\_$ | Are you an Egyptolo | Medium                          | True/False                    |                               |                               |            |
| ₽ E-testing center ▼ | ≣ Dis  | played columns                      |                                                                           | « < 1 > >           | 10 🗸                            |                               |                               | 4 4                           | Rows: 7    |
| 🔲 Surveys 👻          |        |                                     |                                                                           |                     |                                 |                               |                               |                               |            |
| Training courses     |        |                                     |                                                                           |                     |                                 |                               |                               |                               |            |
| Reporting 👻          |        |                                     |                                                                           |                     |                                 |                               |                               |                               | •          |
| 🕸 System \prec «     |        |                                     |                                                                           |                     |                                 |                               |                               |                               | U          |

2. Click on the Add question button and select the True/False option.

|                     |        | Are you an Egyptolog<br>Question por |                                                                       |                     | Options 👻                       | + New sub-pool                | Q Search anything             | 0 0 📲 🤅                          |
|---------------------|--------|--------------------------------------|-----------------------------------------------------------------------|---------------------|---------------------------------|-------------------------------|-------------------------------|----------------------------------|
| Home                | Inform | ation Questi                         | ons Users Statistics                                                  |                     |                                 |                               |                               |                                  |
| Assignments 👻       | Ques   | tions                                |                                                                       |                     |                                 |                               | Load questions 💌              | Add question 🔺 Filter            |
| Users 👻             |        | ID ↑↓                                | Question text 🕆 4                                                     | Parent pool 11      | Difficulty $\uparrow\downarrow$ | Type ↑↓                       | Custom property               | Single choice<br>Multiple choice |
| Di Users 🗸          |        | Q Searc                              | Q. Search                                                             | Q, Search           | Select one $\checkmark$         | Select one $ \smallsetminus $ | Select one $ \smallsetminus $ | Essay                            |
| Tests 🔺             | 0      | 14852                                | What is the Book of the Dead?                                         | Are you an Egyptolo | Medium                          | Single choice                 |                               | Ordering                         |
| vew test            | 0      | 14812                                | Which animals were considered sacred in Ancient Egypt?                | Are you an Egyptolo | Medium                          | Single choice                 |                               | Fill in the blanks               |
| vew test            | 0      | 14813                                | Both Egyptian men and women wore makeup.                              | Are you an Egyptolo | Medium                          | True/False                    |                               | True/False                       |
| Janage tests        | 0      | 14815                                | Which ancient Egyptian ruler killed themselves with a venomous cobra? | Are you an Egyptolo | Medium                          | Single choice                 |                               | Matching                         |
| Aanage certificates |        | 14816                                | Which of the listed are ancient Egyptian gods/goddesses?              | Are you an Egyptolo | Medium                          | Multiple choice               |                               | Open-ended                       |
| Question pools      |        | 14851                                | Who wore leopard skin cloaks?                                         | Are you an Egyptolo | Medium                          | Single choice                 |                               | Hot spot                         |
| Grading scales      |        | 14853                                | The Great Pyramid of Giza is one of the Seven Wonders of the Ancient  | Are you an Egyptolo | Medium                          | True/False                    |                               |                                  |
| E-testing center    | ≣ Dis  | played columns                       |                                                                       | << 1 > >>           | 10 🗸                            |                               |                               | 🐔 🐔 Row                          |
| 🛾 Surveys 👻         |        |                                      |                                                                       |                     |                                 |                               |                               |                                  |
| Training courses 🔹  |        |                                      |                                                                       |                     |                                 |                               |                               |                                  |
| Reporting •         |        |                                      |                                                                       |                     |                                 |                               |                               |                                  |
| System              |        |                                      |                                                                       |                     |                                 |                               |                               |                                  |

3. Repeat steps three to eight from the second chapter (single choice branching).